## **Як розрахувати середню зарплату в умовах війни: кейси від експерта**

**Тарас Шарий шеф-редактор Експертус Головбух**

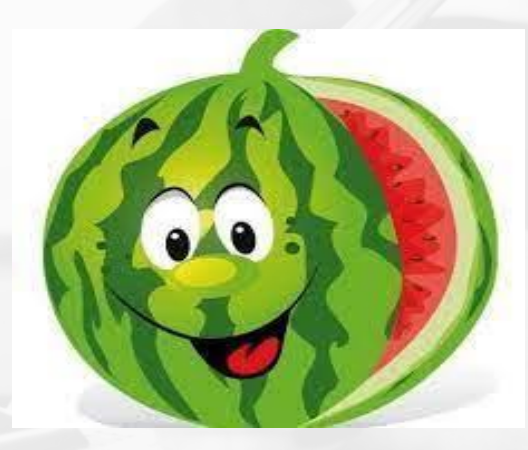

© 2018 **Slidefabric.com** All rights reserved.

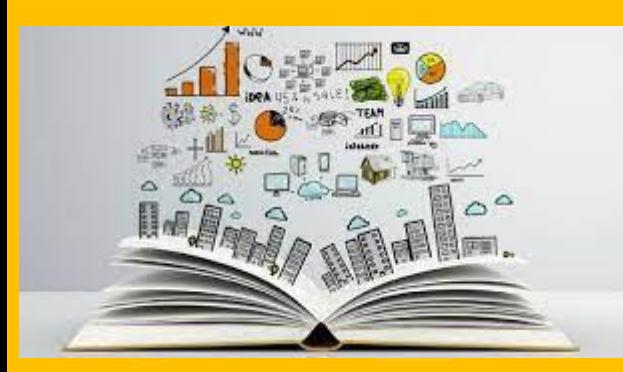

**План заходу:** •Як за час війни змінилися правила розрахунку середньої зарплати за Порядком № 100 •Що врахувати в оплаті лікарняних та як діяти, якщо ФСС затримує виплату •Де є ризик помилитися в розрахунку середньої зарплати для відпускних •Як розрахувати вихідну допомогу в разі звільнення •Як оплатити період навчання •Чим загрожують помилки в розрахунку середньої зарплати та як їх виправити •Відповіді на запитання

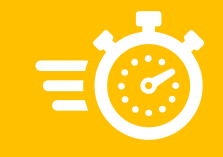

#### **Журнал «Головбух: Медицина» видає ТОВ «Експертус Тек»**

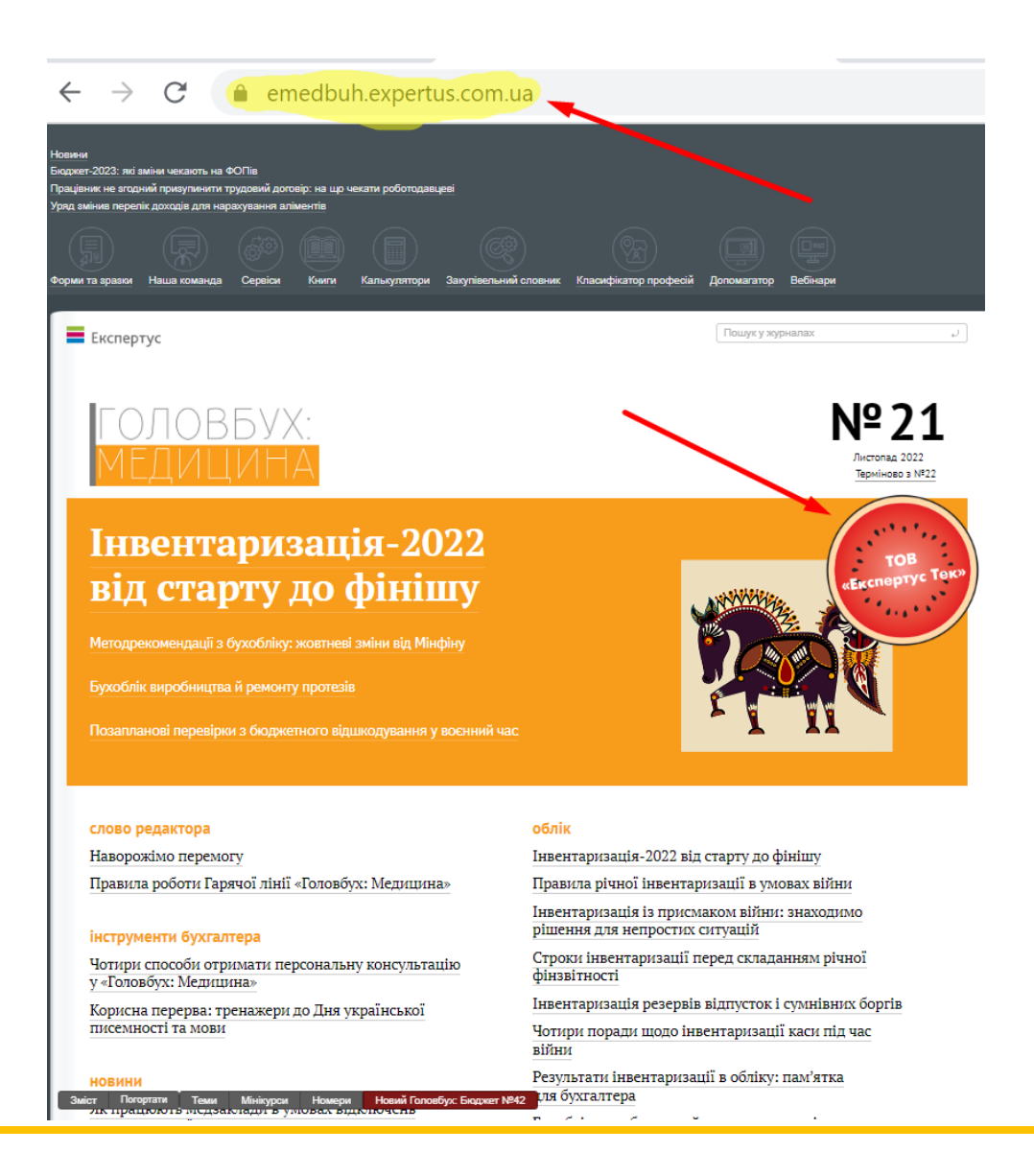

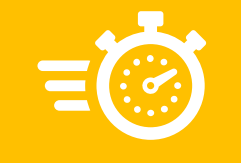

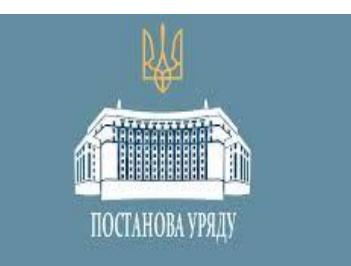

### **Як за час війни змінилися правила розрахунку середньої зарплати за Порядком № 100**

Із 29 квітня запрацювали зміни до Порядку № 100, внесені постановою «Про внесення змін до Порядку обчислення середньої заробітної плати» від 26.04.2022 № 486

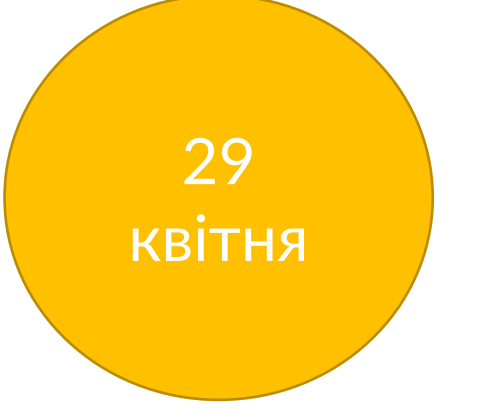

Урядовці додали до Порядку № 100 нову норму: *З розрахункового періоду також виключається час, за який відсутні дані про нараховану заробітну плату працівника внаслідок проведення бойових дій під час дії воєнного стану*.

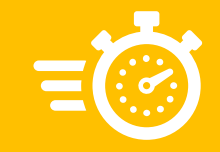

### **Підстави для виключення періоду з розрахунку середньої**

Існування причинно-наслідковий зв'язок між відсутніми даними про нараховану зарплату та проведенням бойових дій

Орієнтиром потрапляння підприємства до територій ведення бойових дій є наказ Мінреінтеграції № 75.

Відсутні дані про нараховану зарплату можуть стосуватися періодів поза воєнним часом. Наприклад, відсутні дані про нараховану зарплату можуть стосуватися січня – лютого 2022 року, якщо їх втрата сталася через війну після 24 лютого

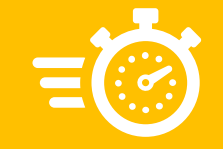

### **Чи перераховувати середню, якщо відновили інформацію про нараховану зарплату**

Так, коли відновите документи — перерахуєте середній заробіток.

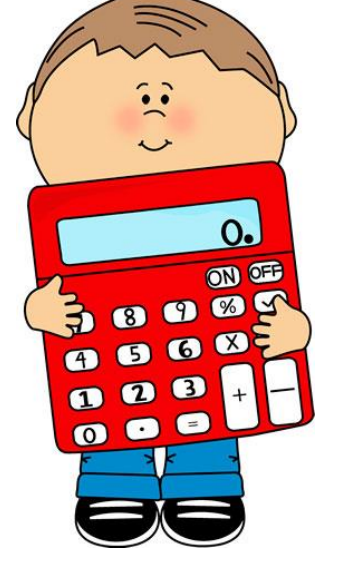

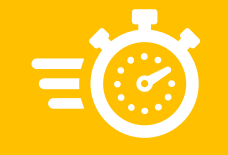

### **Як включити премію до розрахунку середньої з 29 квітня**

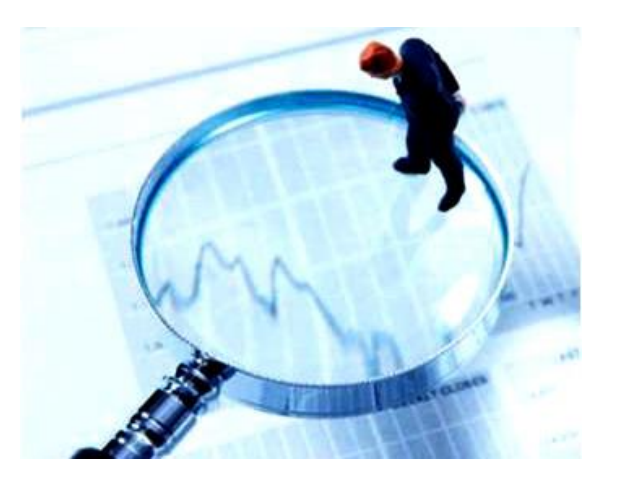

Нове уточнення до Порядку № 100: *«Якщо період, за який нараховано премію чи іншу заохочувальну виплату, працівником відпрацьовано частково, під час обчислення середньої заробітної плати враховується сума у розмірі не більше фактично нарахованої суми премії чи іншої заохочувальної виплати»*

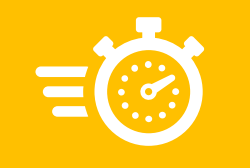

### **Приклад 1. Працівник отримує щомісячну премію та відпрацював усі дні.**

Припустимо, що з 14 листопада працівника мобілізовано. Розрахунковий період: вересень — жовтень. В цьому періоді **працівник відпрацював усі робочі дні** за своїм графіком — п'ятиденний робочий тиждень з двома вихідними днями у суботу та неділю.

У локальному акті підприємства передбачена виробнича премія.

Премію нараховують у поточному місяці за минулий:

- у вересні (за серпень) 5500 грн.
- у жовтні (за вересень) 5000 грн.

Знаходимо за кожен місяць частину премії, яку включимо до розрахунку середньої:

– вересень: 5500,00 грн ÷ 23 р. дн. (р. дн. серпня, за які нарахували премію) × 22 р. дн. вересня = **5260,87** грн;

– жовтень: 5000,00 грн ÷ 22 р. дн. (р. дн. вересня, за які нарахували премію) × 21 р. дн. жовтня = **4 772,73** грн.

Отже, до розрахунку середньої зарплати включаємо премії: **5260,87 грн + 4 772,73 грн**.

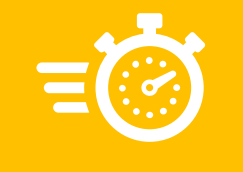

### **Приклад 2. Працівник отримує щомісячну премію, у розрахунковому періоді брав відпустку без збереження зарплати.**

Візьмемо умову з прикладу 2, лише з невеликим уточненням. Розмір премії:

- $\gamma$  вересні (за серпень) 5500 грн.
- у жовтні (за вересень) 2500 грн. Премія менша, оскільки 15 к. дн у вересні працівник перебував у

відпустці без збереження зарплати.

Знаходимо за кожен місяць частину премії, яку включимо до розрахунку середньої:

– вересень: 5500,00 грн ÷ 23 р. дн. (р. дн. серпня, за які нарахували премію) × 11 р. дн. вересня = **2630,43** грн; – жовтень: 5000,00 грн ÷ 11 р. дн. (р. дн. вересня, за які нарахували премію) × 21 р. дн. жовтня = **9 545,45** грн Проте, оскільки працівник у вересні не відпрацював повний місяця, то до розрахунку включайте обмежений розмір премії фактично нарахованою сумою, тобто **2500,00** грн.

Отже, до розрахунку середньої зарплати включаємо премії: **2630,43 грн + 2500,00** грн.

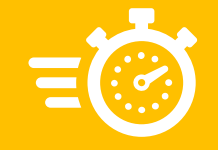

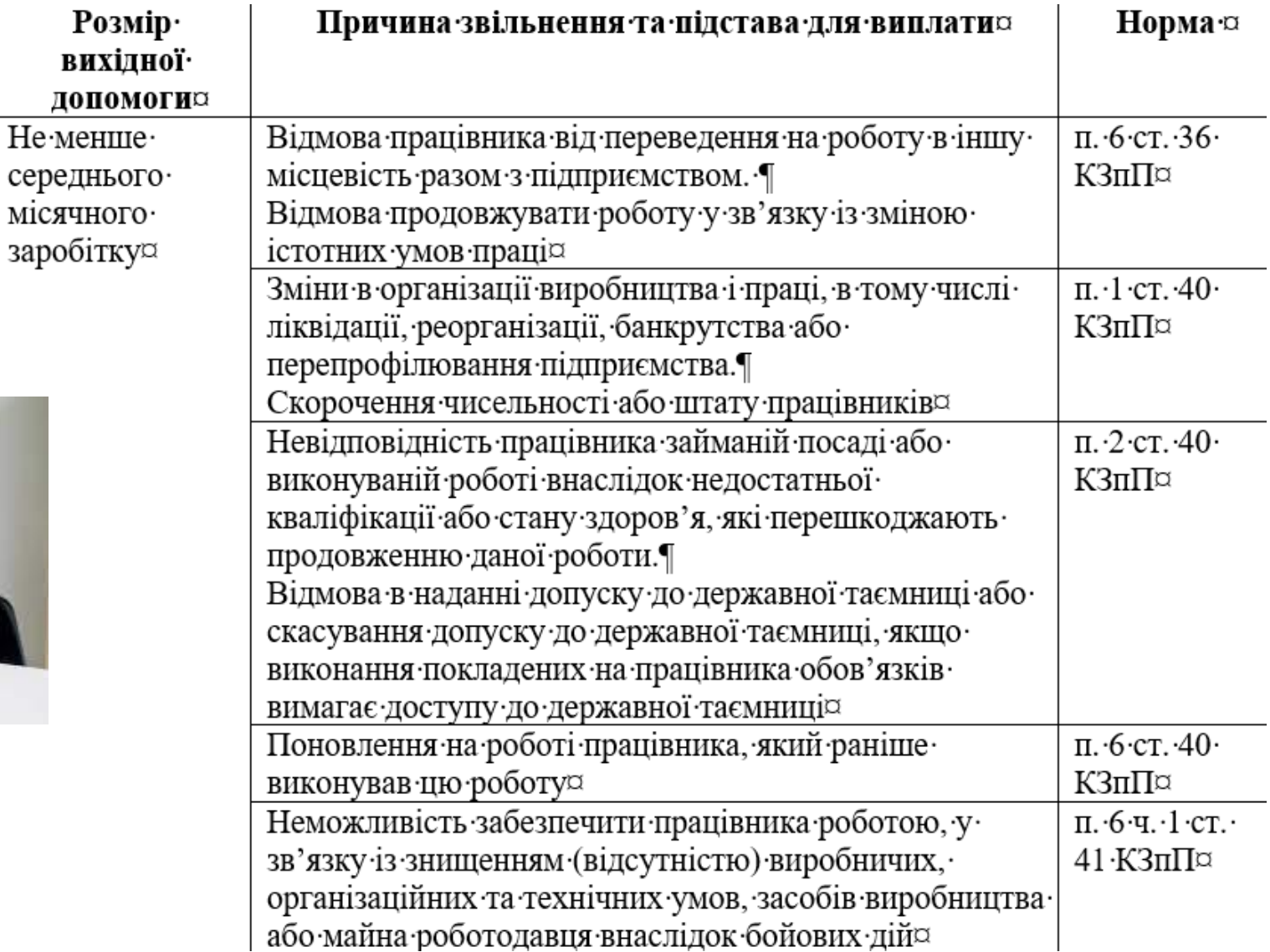

**Підстави для виплати та розміри вихідної допомоги**

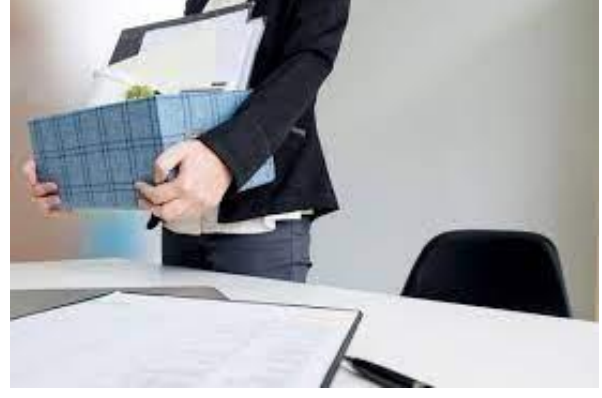

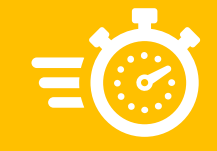

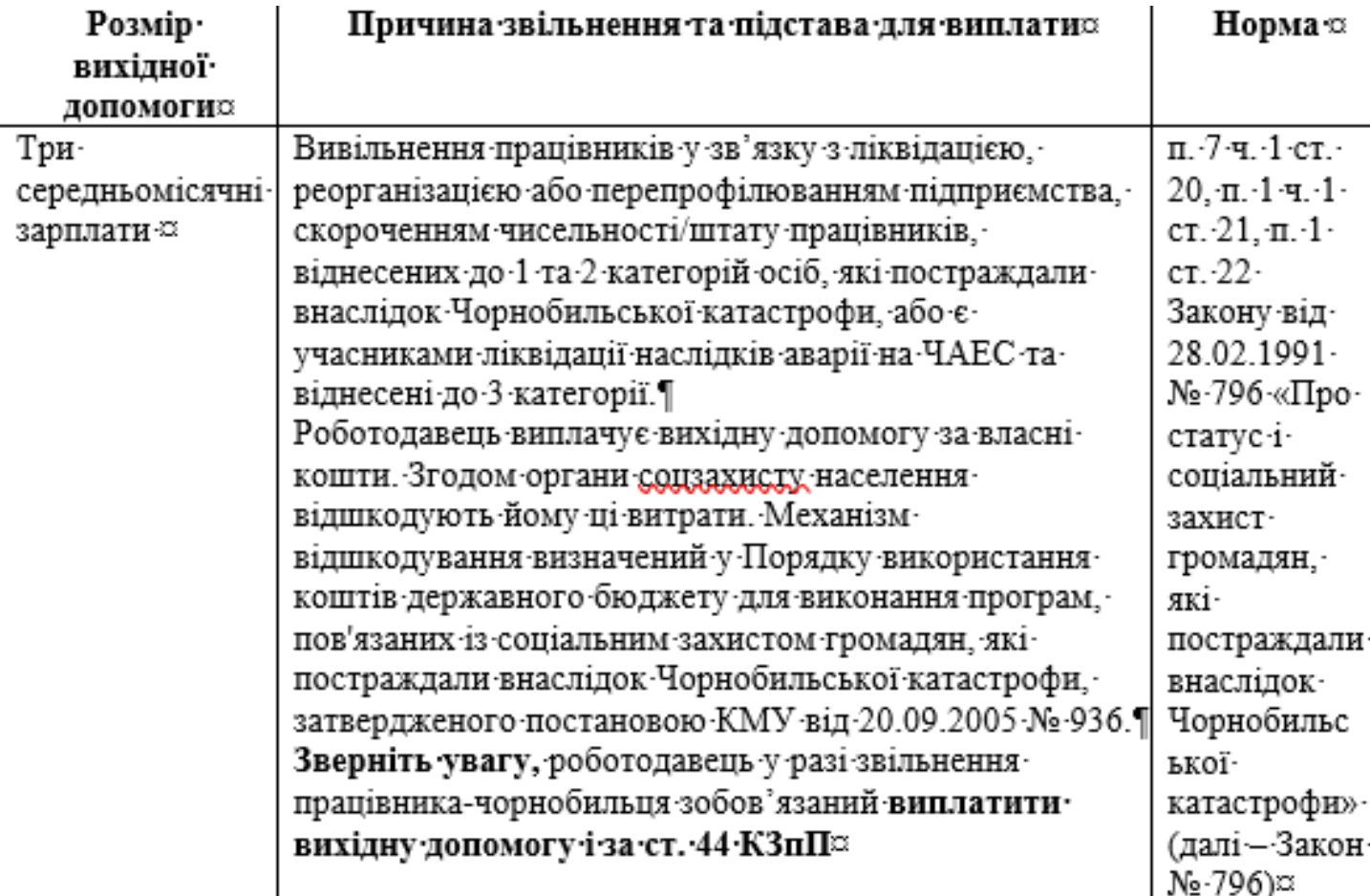

#### **Підстави для виплати та розміри вихідної допомоги**

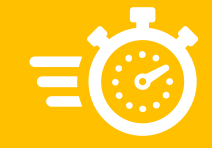

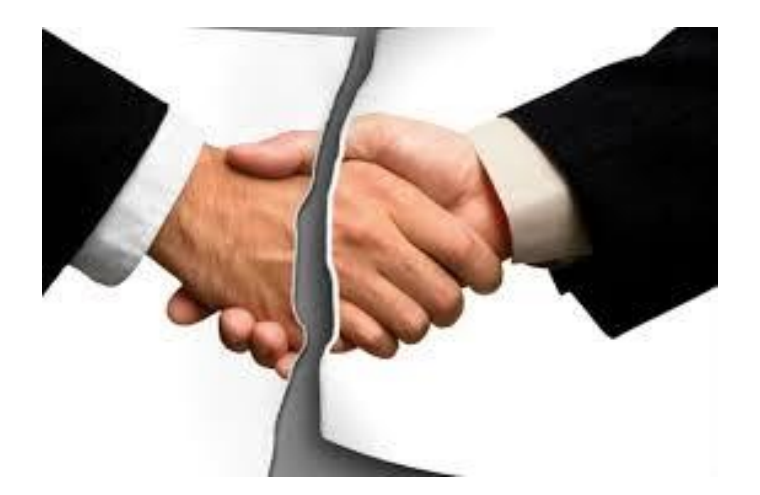

#### **Підстави для виплати та розміри вихідної допомоги**

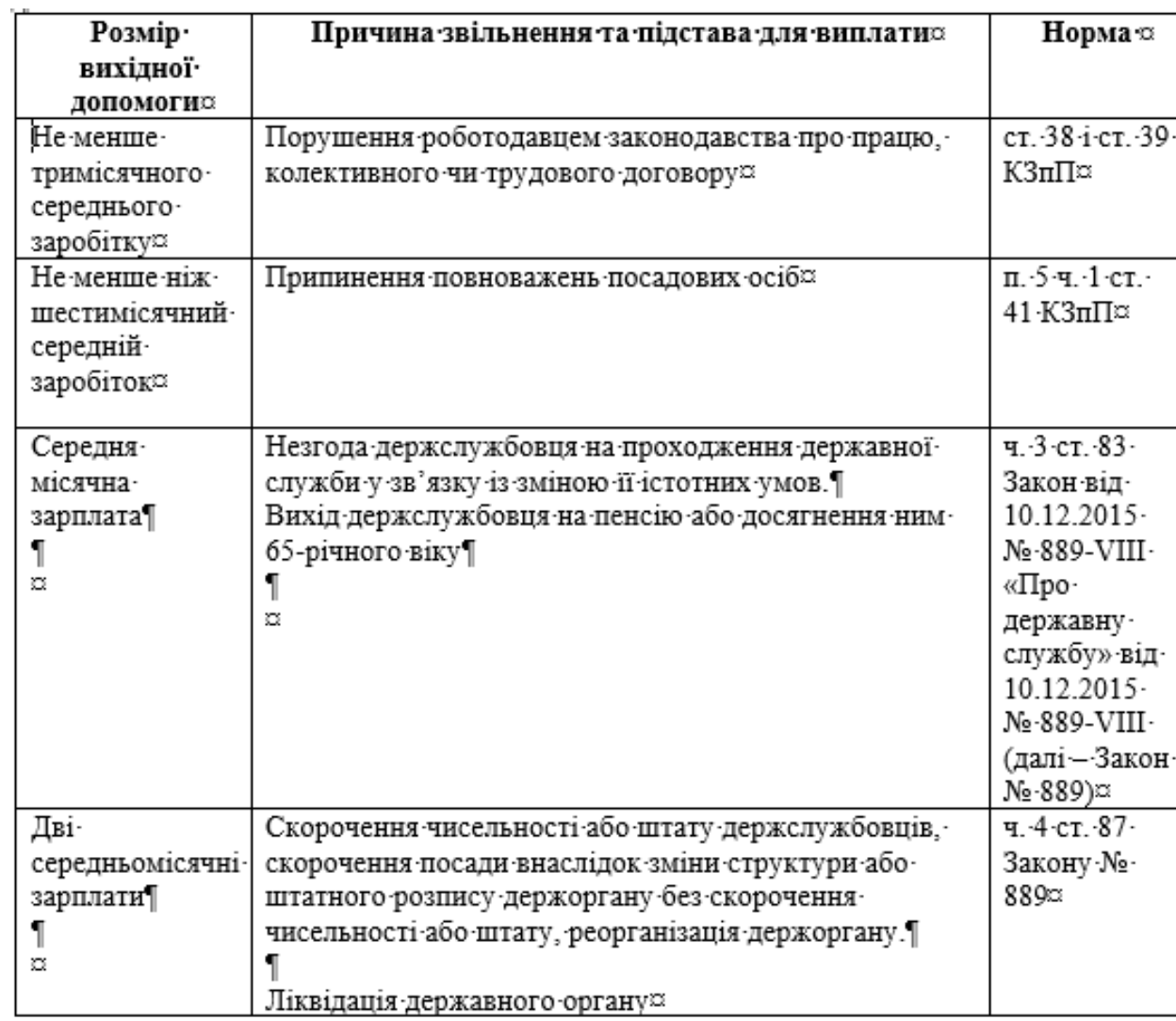

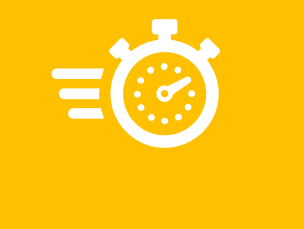

### **Чи можна виплачувати вихідну допомогу працівникам, які вступили на військову службу**

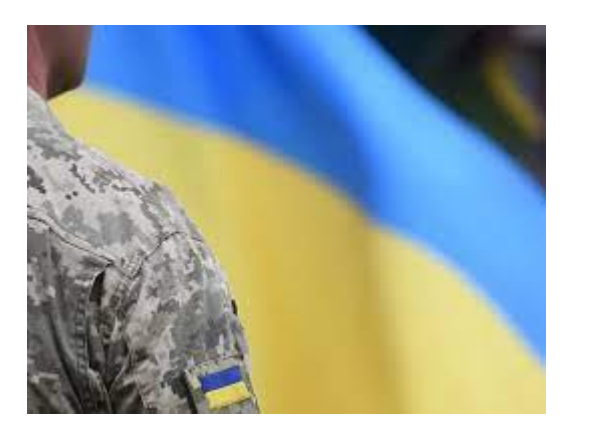

Конституційний Суд України рішенням від 22.05.2008 № 10-рп/2008 визнав неконстутиційною норму про виплату вихідної допомога в розмірі двох мінімальних зарплат в разі призову або вступу працівника на військову службу відповідно до ст. 44 КЗпП. Водночас виплату такої допомоги можете передбачити колективному договорі.

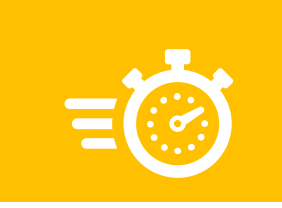

### **Розрахунок вихідної допомоги**

Алгоритм розрахунку

#### **1. Визначте розрахунковий період.**

Базовий період - останні два календарні місяці роботи, що передують місяцю звільнення (абз. 3 п. 2 Порядку № 100).

Для працівників, які пропрацювали в підприємстві менше двох календарних місяців, середню зарплату за два місяці обчислюють на загальних умовах, а саме з виплат, які нараховано в місяцях розрахункового періоду (роз'яснення Мінекономіки від 24.12.2020).

#### **2. Визначте виплати, які включати до розрахунку.**

Виплати, які потрібно включати до розрахунку середньої зарплати, зазначені в п.3 Порядку № 100.

### **3. Визначте середньоденний заробіток.**

Заробіток за фактично відпрацьовані протягом двох календарних місяців діліть на кількість відпрацьованих робочих днів за цей період.

#### **4. Визначте середньомісячне число робочих днів**.

Кількість робочих днів за останні 2 календарні місяці згідно з графіком роботи підприємства слід поділити на 2.

### **5. Визначте суму вихідної допомоги.**

Середньоденну заробітну плату помножте на середньомісячне число робочих днів.

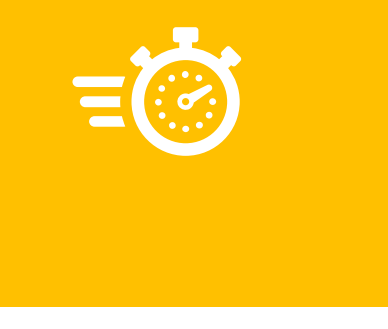

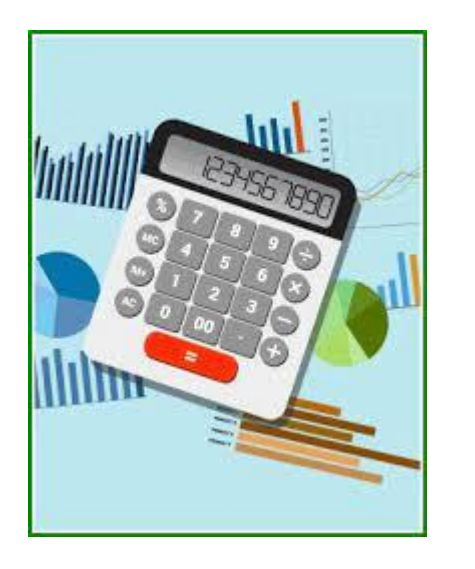

### **Приклад розрахунку вихідної допомоги**

**Приклад.** Працівника звільнили 14.11.2022. Підстава - скороченням штату працівників (п. 1 ст. 40 КЗпП). Відтак роботодавець має виплатити вихідну допомогу в розмірі однієї середньомісячної зарплати згідно зі ст. 44 КЗпП.

Розрахунковий період: вересень – жовтень. Фактичний заробіток у вересні і вересні:

- заробітна плата за два місяці 28000 грн;
- лікарняні 4600 грн. Дні тимчасової непрацездатності: 10 14 жовтня. Робочі дні:
- у вересні 22 дні.
- у жовтні 21 дні.

Сума вихідної допомоги: ((28000) грн  $\div$  (43-5 дні непрацездатності))  $\times$  $(43 \text{ µH.} \div 2) = 736,84 \times 21,5 = 15842,06 \text{ rph.}$ 

У розрахунку середньоденної зарплати не беруть участь сума лікарняних на підставі абз. 2 п. 4 Порядку № 100,

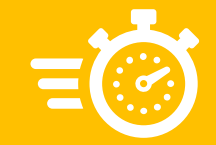

### **Як оплатити період навчання**

Гарантії працівникам, яких направлено на навчання або підвищення кваліфікації, визначають стаття 122 КЗпП та Постанова № 695.

#### **Середній заробіток протягом часу навчання.**

Середню розрахуйте з виплат за останні два місяці, що передують місяцю направлення на навчання..

**Оплата проїзду.** Оплачуємо до місця навчання і назад

**Виплата добових.**  Виплачуємо за кожен день перебування в дорозі. Якщо працівник навчається в іншому місті, виплачуйте добові впродовж першого місяця.

**Забезпечення гуртожитком готельного типу**. Якщо такого немає, відшкодовуйте витрати за найм житлового приміщення так, як для службових відряджень.

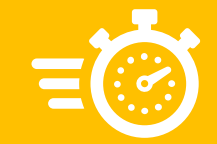

#### **Як оплатити дистанційне навчання**

Умови оплати дистанційного навчання розкриті у роз'ясненням Мінекономіки від 18.06.2020 № 3511-06/37744-09

**Не відшкодовуйте витрат на проїзд і проживання. Адже працівник** не здійснює поїздки до місця навчання, не перебуває в дорозі, а також не витрачає коштів на найм житла.

**Не виплачуйте добових.** Аргументи такі самі, як і для відшкодування витрат на проїзд. Ми рієнтуємося на позицію Мінекономіки

**Не виплачуйте середній заробіток** за час навчання якщо не увільнили працівника від роботи на час навчання. Адже він продовжує працювати й отримує свою звичайну зарплату.

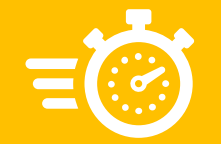

### **Чому затримують виплату лікаряних**

Причини пояснення затримки виплати лікарняних на сайті КМУ https://www.kmu.gov.ua/news/fssu-zatrymka-u-finansuvanni-likarnianykh-budeskorochena

ід початку війни, у березні-вересні, Фонд соціального страхування України недоотримав понад 5 мільярдів гривень частки ЄСВ відносно планових показників. Водночас виплати лікарняних, декретних і страхових виплат не призупинялись Фондом ні на день та продовжують фінансуватись у повному обсязі. Однак перевищення потреби у видатках на страхові виплати і допомоги над фактичними доходами, на жаль, призвело до затримки фінансування матеріального забезпечення на близько 57 робочих днів.

Після прийнятого Урядом рішення щодо виділення 352,8 мільйона гривень для часткового погашення заборгованості, після надходження коштів на рахунок Фонду затримка скоротиться на близько 5 днів.

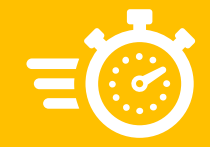

### **Де слідкувати за періодом затримки**

Радимо слідкувати за новинами ФСС на їх сторінці у телеграмі https://t.me/socialfund

#### Фонд соціального страхування України

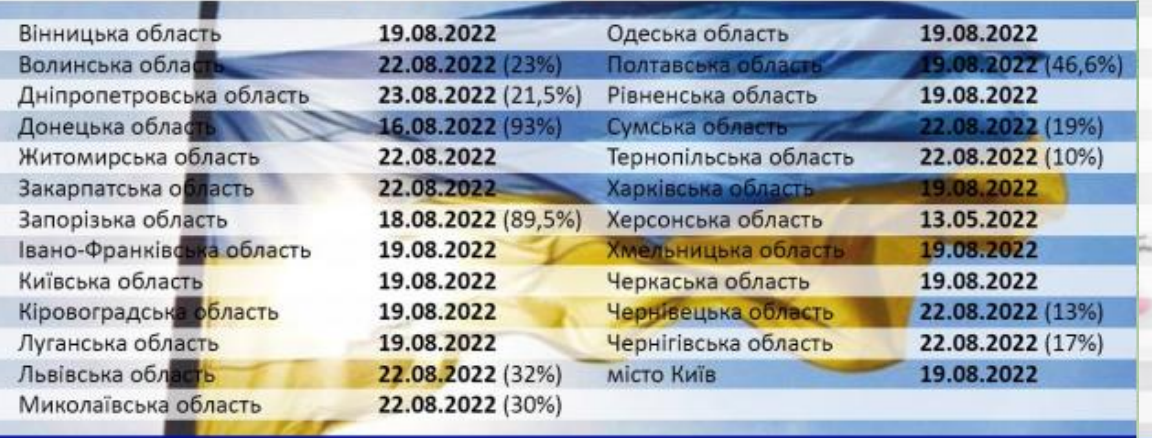

Оперативні дані щодо перерахування коштів для виплати допомог по тимчасовій непрацездатності на рахунки страхувальників. Наведено дату, по яку включно роботодавцями отримано кошти за заявами-розрахунками станом на 14.11.2022.

#### Фонд соціального страхування України

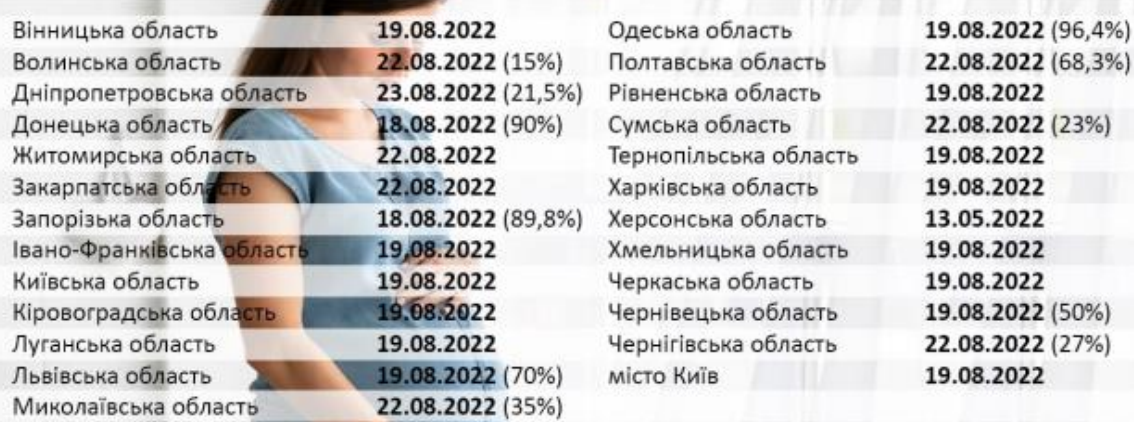

Оперативні дані щодо перерахування коштів для виплати допомог по вагітності та пологах на рахунки страхувальників. Наведено дату, по яку включно роботодавцями отримано кошти за заявами-розрахунками станом на 14.11.2022.

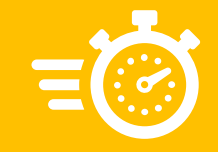

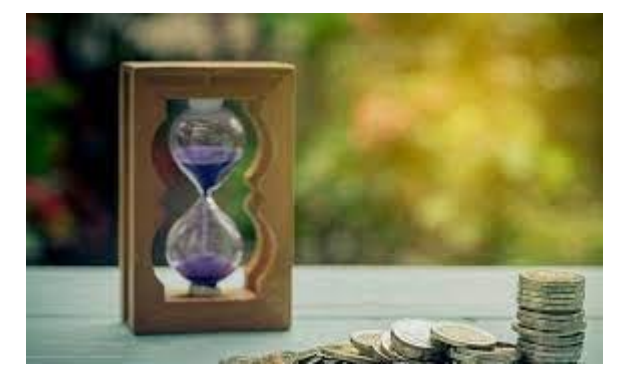

### **Як сплачувати податки, якщо ФСС затримує кошти**

**ПДФО та ВЗ**. Граничний термін сплати з нарахованих, але не виплачених лікарняних — 30-й календарний день, що йде за останнім днем місяця, в якому сума допомоги нарахована (п.п. 168.1.5 ПКУ). Тобто, якщо ФСС затримує кошти, маєте перерахувати ПДФО і ВЗ з поточного рахунку. Після надходження коштів на спецрахунок при виплаті допомоги доведеться ще раз сплатити ПДФО і ВЗ. Відтак виникне переплата податків..

**ЄСВ**. Сплатити потрібно при виплаті лікарняних, але не пізніше 20 го числа (для гірських підприємств — 28-го числа) місяця, що йде за місяцем нарахування допомоги (ч. 8 ст. 9 Закону про ЄСВ).

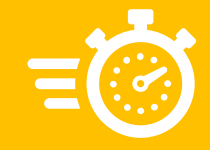

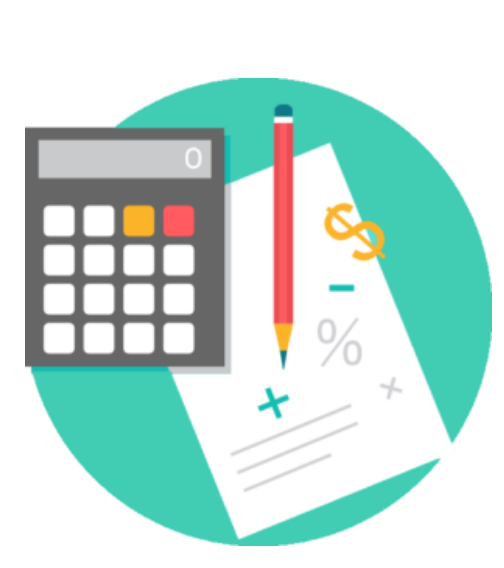

### **Як обчислити середню, якщо у розрахунковому періоді простій**

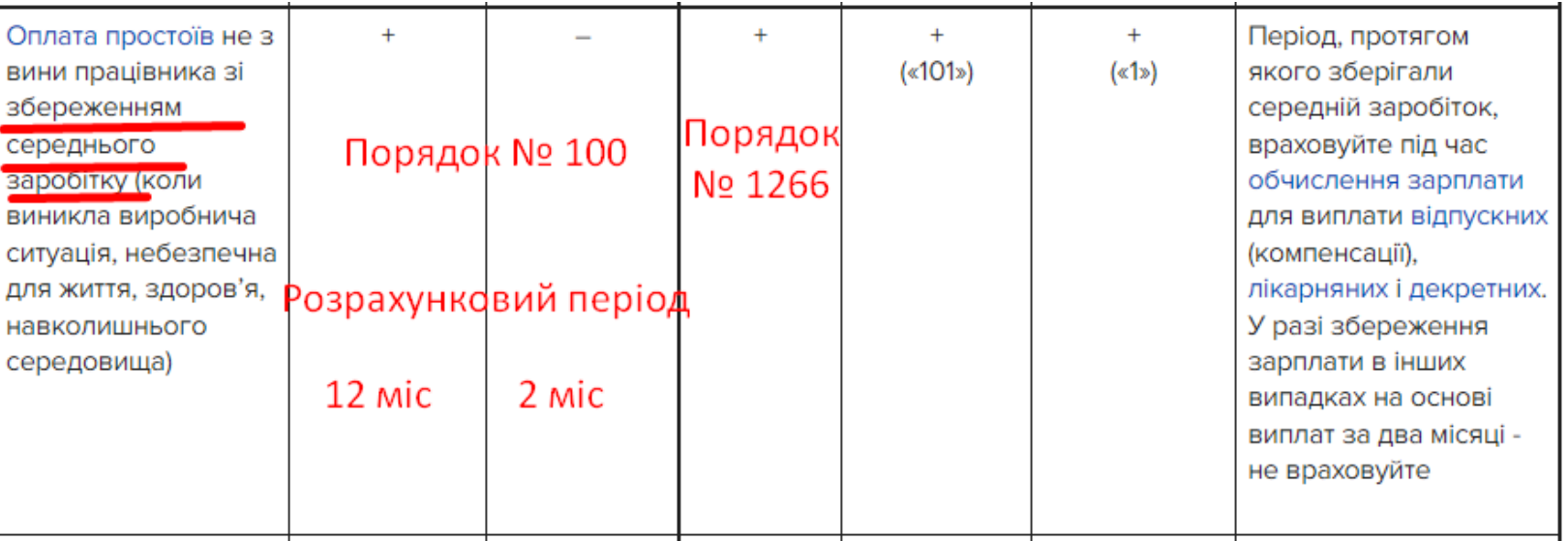

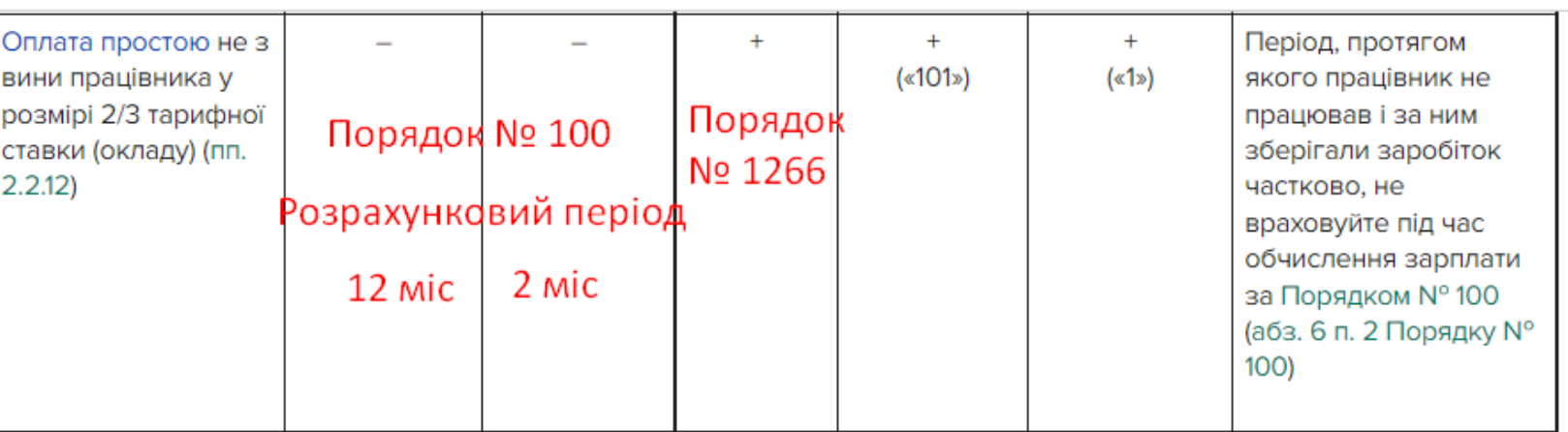

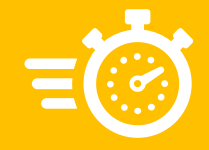

#### **Як обчислити середню, якщо у розрахунковому відпустка без збереження та призупинення договору**

#### **Порядок № 100 – розрахунок відпускних**

Час, протягом якого працівник згідно із законодавством не працював і за ним не зберігався заробіток або зберігався частково, виключається з розрахункового періоду.

#### **Порядок № 1266 – лікарняні на декретні**

У розрахунковому періоді не враховують календарні дні, не відпрацьовані з поважних причин, — ТП, відпустка у зв'язку з вагітністю та пологами, відпустка по догляду за дитиною до досягнення нею трирічного віку та шестирічного віку за медичним висновком, **відпустка без збереження** заробітної плати.

#### **А як бути із призупиненням?**

Офіційна позиція викладена Мінсоцполітики в листі від 07.07.2022 р. № 53/0/248-22: «Період призупинення дії трудового договору у зв'язку з військовою агресією проти України може вважатися періодом, не відпрацьованим з поважних причин».

Врахуйте під час розрахунку суми лікарняних так декретних: оскільки у період призупинення дії трудового договору призупиняється і сплата ЄСВ, який є умовою для зарахування відповідного періоду до страхового стажу.

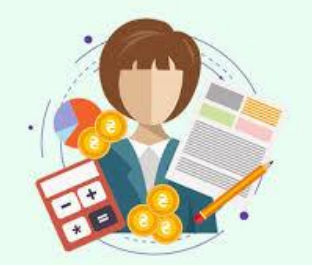

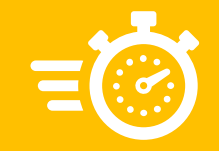

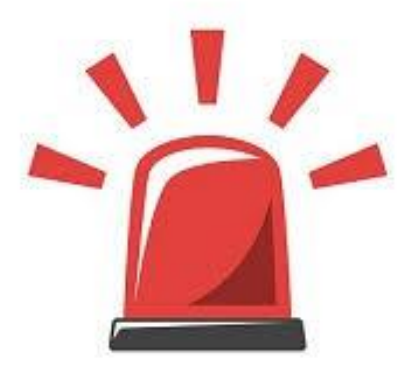

#### **Відповідальність за прорахунки середньої**

Порушення розрахунку середньої зарплати інспектор Держпраці може кваліфікувати як порушення встановлених строків виплати зарплати, інших виплат, передбачених законодавством про працю, більш як за один місяць, **виплата їх не в повному обсязі**.

Доведеться сплатити такі штрафи:

- роботодавцю три мінімальні зарплати (з 01.10.2022 МЗП 6700 грн) (ст. 265 КЗпП);
- посадовій особі, винній у невиплаті допомоги, 30-100 НМДГ (510- 1700 грн) (ст. 41 КпАП).

**Врахуйте!** У період дії воєнного стану у разі виконання в повному обсязі та у встановлений строк приписів про усунення порушень, виявлених під час здійснення позапланових заходів державного нагляду (контролю), **штрафи за ст. 265 КЗпП не застосовують** згідно із Законом № 2136-IX від 15.03.2022.

# Дякую, за активну участь